## Registration

 Access the online application through our website www.hfnlc.org Navigate to the grant application page and click the link.

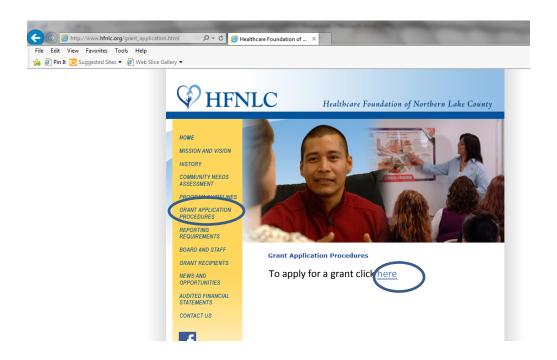

You will go to a logon page.
 The first time you access the system you will need to register
 Select "Create New Account"

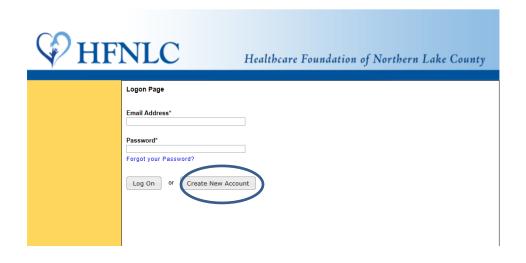

## 3. First enter your organizational information

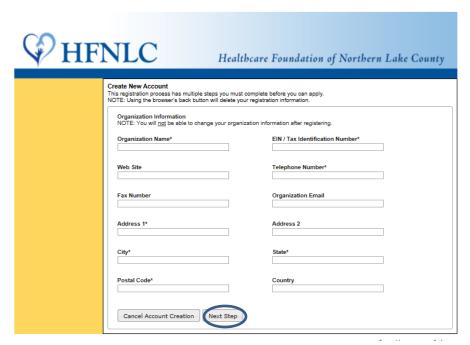

Use the Next Step button on the bottom to move to the next page.

4. Then enter your information, the user's information

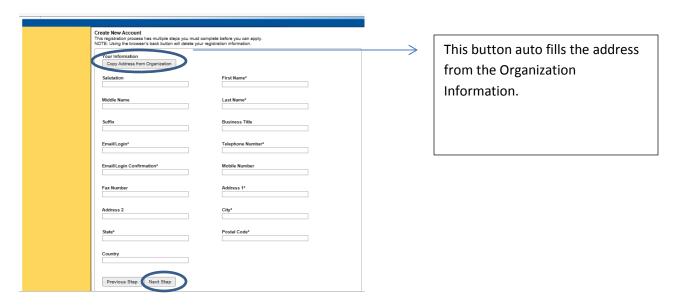

Again use the Next Step botton on the bottom to move to the next page

5. Next the system will ask you, if you are the Exective Officer Answer the question appropriately

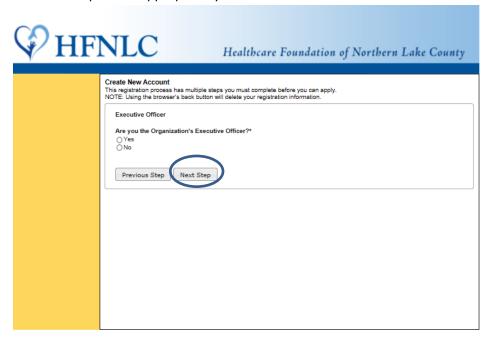

Again use the Next Step botton on the bottom to move to the next page

6. If you are not the Executive Officer, complete the contact information for the Executive Officer

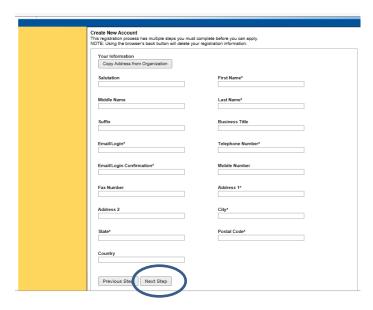

And click the Next Step button to move to the next page

7. The next step is to create a password (please be sure it is at least six characters). Repeat the password to confirm. Please keep your password in a safe place as you will use this for future requests. You should have only one Username and Password per organization.
Your Username will be your email address.

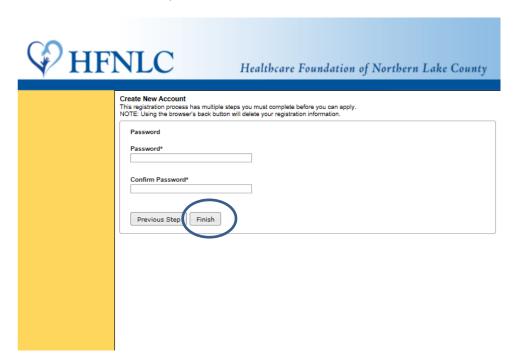

You will get an error message if the password you select is less than 6 letters.

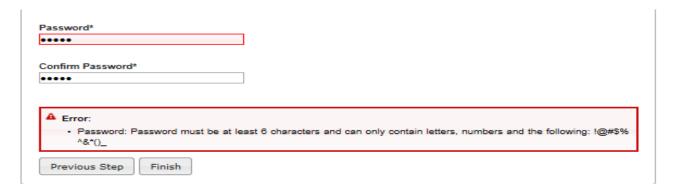

Press the Finish button to complete your registration.

8. Once this is done you are successfully registered.

The system will send an email confirming your registration.

The email will contain your username and password.

When you receive the confirmation email select Continue.

If you do not receive the email follow the directions to adjust your spam filters and select Send Email Again.

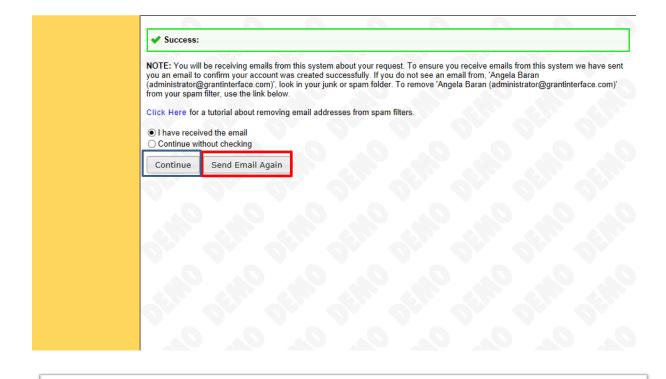

Subject: Registration for Healthcare Foundation of Northern Lake County online application

From: Angela Baran (administrator@grantinterface.com)

To: angelabaran@

Date: Tuesday, September 16, 2014 2:43 PM

Your username is: angelabaran@y
Your password is: veggies

## **Confirmation Email**

Once registered, submit a Letter of Inquiry (LOI). To do this click on the appropriate program.

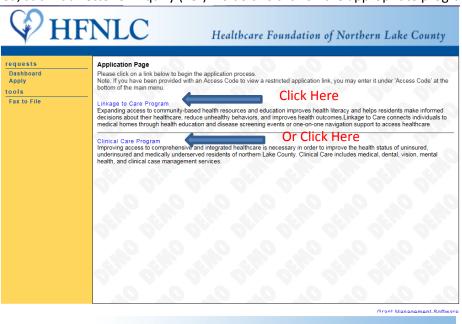

|             | Grant Management Software                                                                                                    |
|-------------|----------------------------------------------------------------------------------------------------|
| <b>₽</b> ні | FNLC  Healthcare Foundation of Northern Lake County                                                                                                    |
| requests    | 101                                                                                                    |
| Dashboard   | LOI *= Required Field                                                                                                    |
| Apply       | Question List                                                                                                    |
|             |                                                                                                    |
|             | Contact: Ms Angela Baran<br>31979 N. Fish Lake Road 888-777-1256                                                                                                    |
|             | Round Lake, IL 60073 angelabaran@ymail.com                                                                                                    |
|             | If your organization information does not appear correct, please contact the funder. Thank you.                                                                                                    |
|             | Organization: Nicasa Behavioral Health Services                                                                                                    |
|             | 31979 N. Fish Lake Road 888-777-1234<br>Round Lake, IL 60073 36-2605412                                                                                                    |
|             | Www.nicasa.org                                                                                                    |
|             |                                                                                                    |
|             | Project Name* Name of Project                                                                                                    |
|             | Traine of Project                                                                                                    |
|             |                                                                                                    |
|             | Amount Requested* Amount Requested                                                                                                    |
|             | \$                                                                                                    |
|             | 3                                                                                                    |
|             | Please Indicate which type of clinical care you are providing.  Geographic Areas Served* Please indicate the communities your program serves. Antioch North Chicago Waukegan Zion Fox Lake Grayslake Lake Villa Round Lake Area Wadsworth  Narrative Questions Executive summary* Provide an overview of the program including a brief description, a timetable for the work, the target population, and the outcomes you hope to achieve. Please limit you answer to about 2 pages. |
|             | Name O AO AO AO AO AO                                                                                                    |
|             | Need* Why did you decide to launch this program? Why is it necessary at this time? Please limit your answer to about 1 page.                                                                                                    |

This information will automatically be filled

Please be sure to fill in all the blank spaces. All those marked with an asterisk (\*) must be answered for you to move on to the next page.

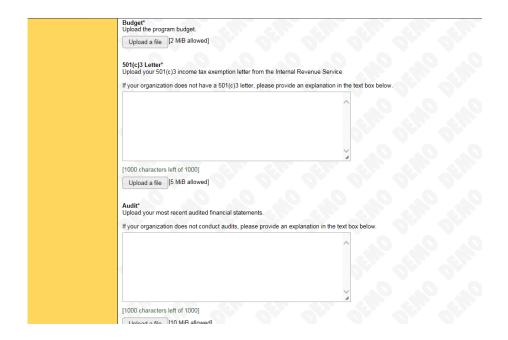

If you have a fiscal agent, this information must be completed. Making sure to fill in all blank spaces and upload appropriate files, noting the size file allowed.

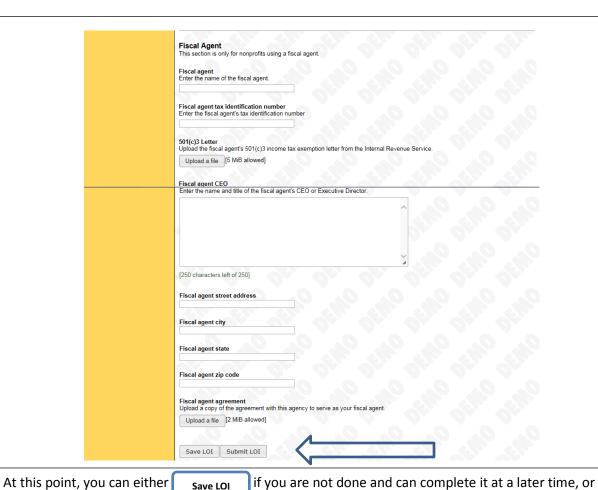

And you will receive confirmation that it has either been saved or submitted (please see below).

**Submit LOI** 

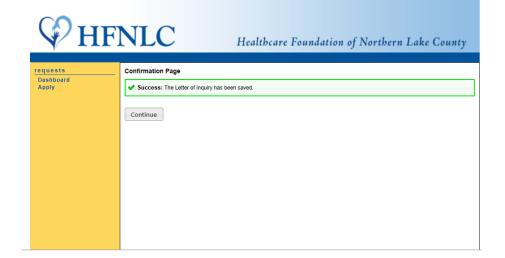

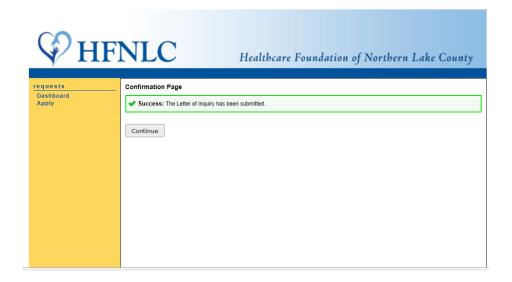

Subject: LOI Submitted

From: Angela Baran (administrator@grantinterface.com)

To: angelabaran@

Date: Wednesday, September 17, 2014 8:48 AM

Thank you for submitting your Letter of Inquiry. Please watch for additional emails regarding next steps. If you have any questions please email me.

Angela Baran,MS Program Officer Healthcare Foundation of Northern Lake County Once your LOI has been approved, you will receive an email inviting you to submit a full proposal.

Subject: Full Proposal to HFNLC

From: Angela Baran (administrator@grantinterface.com)

To: angelabaran@

Date: Wednesday, September 17, 2014 9:16 AM

Congratulations!

The Healthcare Foundation of Northern Lake County would like to invite you to submit a full proposal. Please log on to the grant application site to complete your application.

If you have any questions, please email me.

Angela Baran, MS
Program Officer
Healthcare Foundation of Northern Lake County

Now you are ready to begin your application. Start by signing in with your email address and password. You will then be sent to this screen. Click on Edit Application

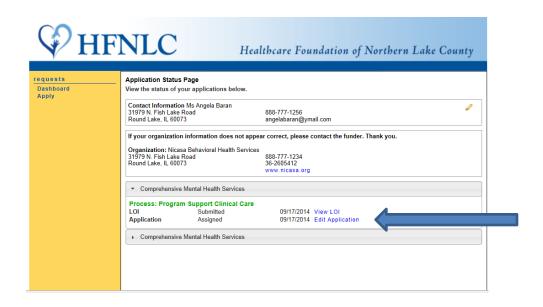

You will be moved to the Application page. Please note that an asterick (\*) designates a required field. The Contact and Organization information will automatically fill in. Start by putting in the Project Name and continue filling in all the blank spaces. For the Organization's History and similar questions that require a short summary, you may 'cut and paste' your answers from a word document.

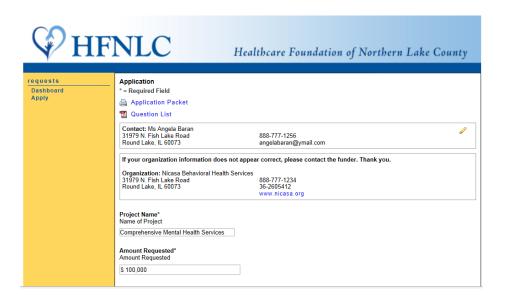

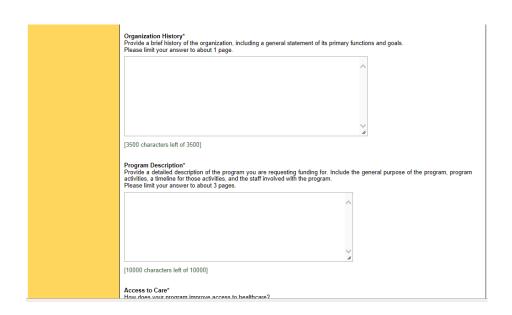

This section you will have to upload a saved file, keeping your files to the maximum size allowed.

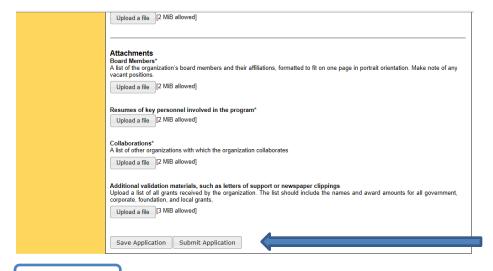

You may either Save Application if you are not finished and want to come back at a later time to finish your application, or you can click on Submit Application if you are done submit your application for consideration.

At this time, if you have not filled in every space or submitted files that are required you will receive an error message indicating what is missing. Go back and fill in and attach as indicated and click the

Submit Application button again.

## **Examples of Error Messages**

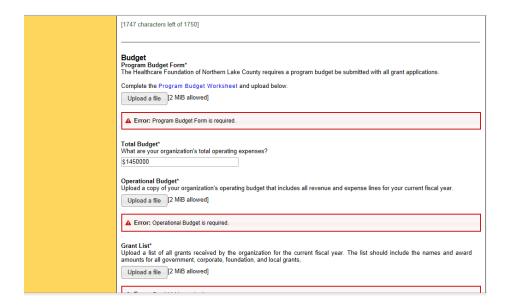

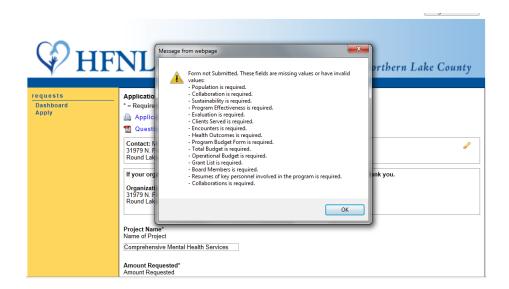

When your application has been successfully submitted, you will receive the notification below. <u>Once</u> you have successfully submitted your proposal, you will not be able to get back into your application and make any changes.

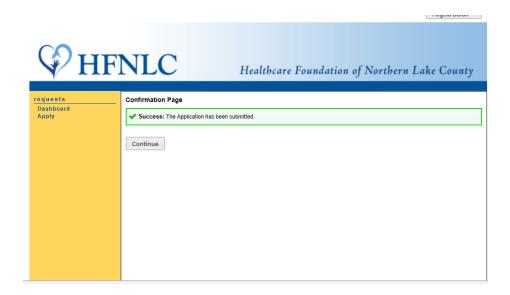

You will also receive a confirmation email letting you know that HFNLC has received your proposal.

Subject: Proposal Submitted

From: Angela Baran (administrator@grantinterface.com)

To: angelabaran@

Date: Wednesday, September 17, 2014 9:30 AM

Thank you for submitting your Proposal. Please watch for additional emails regarding next steps. If you have any questions please email me.

Angela Baran,MS Program Officer

Healthcare Foundation of Northern Lake County

Please note: All emails displayed are automatically generated from the online grants application and management system. <u>Administrator@grantinterface.com</u> is not a monitored email. Any emails sent to this address are undeliverable.

If you have questions or need assistance please contact:

Angela Baran, Program Officer, at <a href="mailto:angela.baran@hfnlc.org">angela.baran@hfnlc.org</a>

Or

Meredith Polirer, Office Administrator, at <a href="Meredith.polirer@hfnlc.org">Meredith.polirer@hfnlc.org</a>